## **Bevor Sie beginnen … 4**

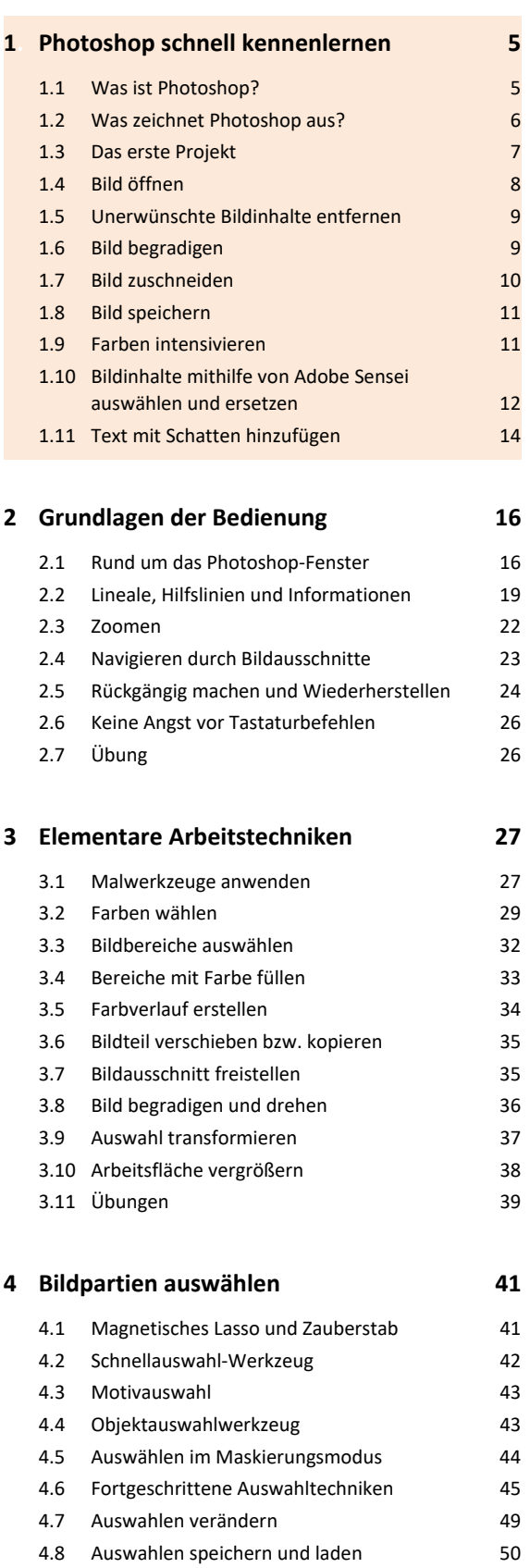

4.9 Übungen 51

### **5. Arbeiten mit Ebenen 52**

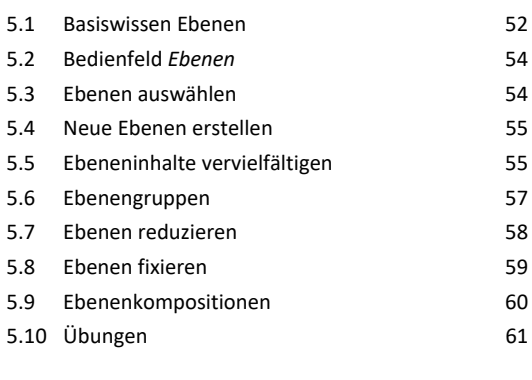

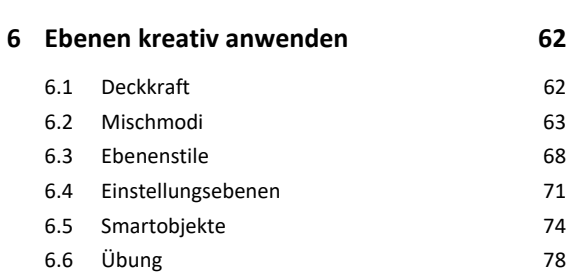

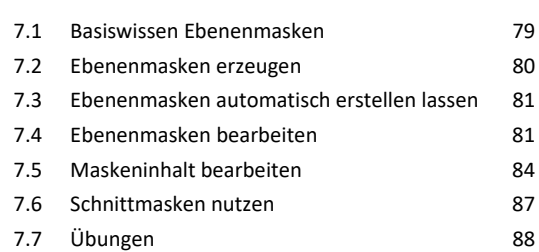

**7. Ebenen maskieren 79**

#### **8. Tonwerte und Farben bearbeiten 91**

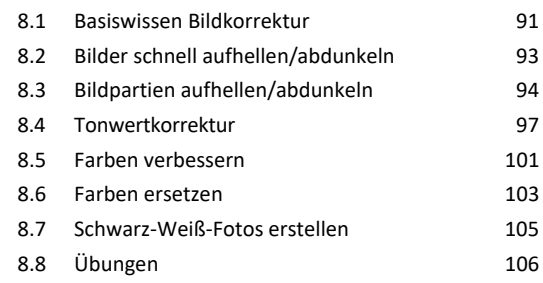

#### **9. Bilder retuschieren und reparieren 108**

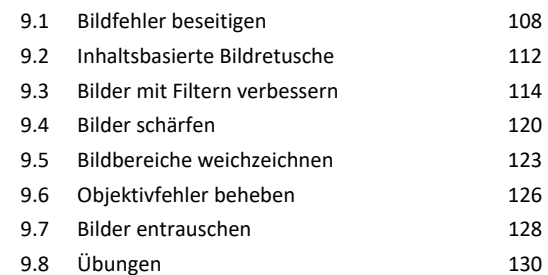

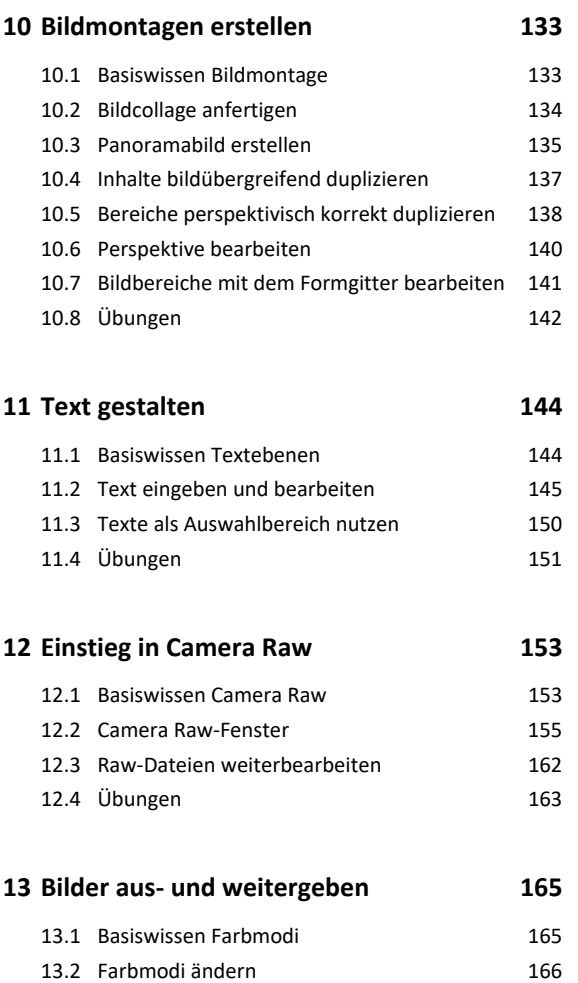

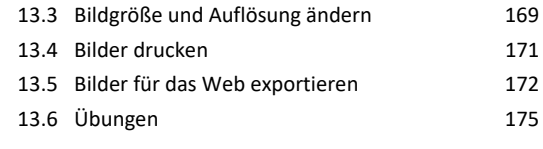

# **14.Creative Cloud nutzen 176** 14.1 Basiswissen Creative Cloud 176 14.2 Online-Speicher verwalten 178

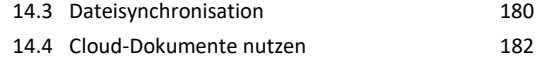

# **15.Praxislösungen und Tipps 186**

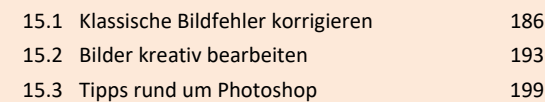

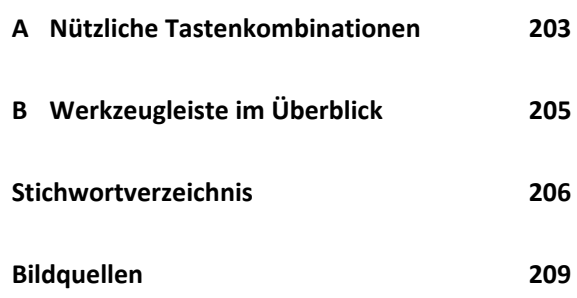